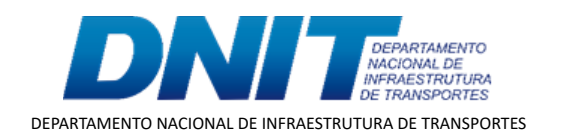

TERMO ADITIVO

Processo nº 50600.029283/2017-37

50600 029283/2017-37

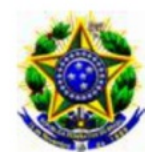

Ministério da Infraestrutura. Departamento Nacional de Infraestrutura de Transportes - DNIT

### 5° TERMO ADITIVO TED 308/2017

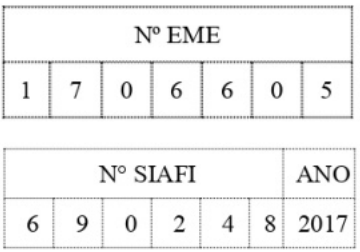

5° TERMO ADITIVO DE RERRATIFICAÇÃO E AUMENTO DE VALOR AO TERMO DE EXECUÇÃO DESCENTRALIZADA **OUE** ENTRE SI CELEBRAM O MINISTÉRIO DA INFRAESTRUTURA, POR INTERMÉDIO DO DNIT, E O MINISTÉRIO DA DEFESA - COMANDO DO EXÉRCITO, POR INTERMÉDIO DO DEPARTAMENTO DE ENGENHARIA E CONSTRUÇÃO - DEC, VISANDO A MÚTUA COOPERAÇÃO EM ATIVIDADES DE ENGENHARIA VOLTADAS ÀS OBRAS REMANESCENTES DE IMPLANTAÇÃO E PAVIMENTAÇÃO DA RODOVIA BR 163/PA. TRECHO: DIV. MT/PA (CÓRREGO XV DE NOVEMBRO) - FRONTEIRA BRASIL - SURINAME; SUBTRECHO: NOVO PROGRESSO - IGARAPÉ DO LAURO, SEGMENTO: KM 354,9 AO KM 419,9, EXTENSÃO DE 65,00 KM, **LOTE 1.4.** 

## **DAS PARTES E SEUS REPRESENTANTES.**

O DEPARTAMENTO NACIONAL DE INFRAESTRUTURA DE TRANSPORTES - DNIT, doravante denominado UNIDADE DESCENTRALIZADORA inscrito no CNPJ/MF sob o n° 04.892.707/0001-00, com sede em Brasília/DF, Setor de Autarquias Norte, Edifício Núcleo dos Transportes, Quadra 03, Lote "A", representado, neste ato, pelo Diretor de Infraestrutura Rodoviária, Sr Euclides Bandeira de Souza Neto, brasileiro, Engenheiro, RG 000 -4 -SPP/PE, CPF  $n^{\circ}$  442  $-49$ , domiciliado em Brasília/DF, com base na Portaria  $n^{\circ}$  1.788, de 03/10/2016, publicada no Boletim Administrativo nº 187, de 04/10/2016 e, considerando o inciso III do artigo 178 do Regimento Interno do DNIT, e de outro lado a UNIÃO por intermédio do MINISTÉRIO DA DEFESA - COMANDO DO EXÉRCITO, mediado pelo DEPARTAMENTO DE ENGENHARIA E CONSTRUÇÃO - DEC, denominado UNIDADE DESCENTRALIZADA, Órgão de Direção Setorial, com sede no QGEx - Bloco "B" - 3º piso - Setor Militar Urbano (SMU), CEP: 70.630-901, Brasília/DF, inscrito no CNPJ/MF nº 07.521.315/0001-23, neste ato representado pelo Diretor de Obras de Cooperação, General de Divisão Paulo Roberto Viana Rabelo, brasileiro, casado, CPF/MF nº 808. [-87, RG nº 020] -8, MD/EB, domiciliado em Brasília/DF, no uso das atribuições conferidas pelo Comandante do Exército por intermédio da Portaria nº 1700, de 08/12/2017, em consonância com a Portaria Nº 057/DEC, de 06/09/2018, resolvem, de mútuo acordo, firmar o 5º Termo Aditivo de Rerratificação e Aumento de Valor ao Termo de Execução Descentralizada TED - 308/2017.

EXÉRCITO - 24 B BR 163/PA LOTE 1.4 - DOC 175 PAULO RAMAL 614802

50600 029283/2017-37

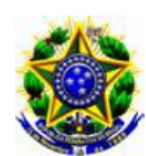

Ministério da Infraestrutura. Departamento Nacional de Infraestrutura de Transportes - DNIT

## **DOS FUNDAMENTOS.**

Art 65, inciso II, letra d) e Art 116 da Lei nº 8.666, de 21 de junho de 1993 e demais normas regulamentares da matéria, mediante as cláusulas e condições a seguir estabelecidas.

## **DA FINALIDADE.**

Este termo aditivo tem a finalidade de alterar:

- o item II. DA EXECUÇÃO E DO OBJETO, modificando o Plano de Trabalho; e

VI. **PREVISÃO ORCAMENTÁRIA:**  $\overline{\mathbf{a}}$ letra b. do item DETALHAMENTO ORÇAMENTÁRIO E PREVISÃO DE DESEMBOLSO, alterando o valor do termo.

# CLÁUSULA PRIMEIRA - DAS ALTERAÇÕES.

1. O item II. DA EXECUÇÃO E DO OBJETO, passa ter a seguinte redação:

- O objeto do Termo de Execução Descentralizada será executado de acordo com 28.001.17.20.02.13.06,  $\Omega$ Plano de Trabalho apresentado pela **UNIDADE** DESCENTRALIZADA e aprovado pela UNIDADE DESCENTRALIZADORA, anexo a este instrumento e que a ele se integra, independente de transcrição.

 $\overline{2}$ . A letra b. do item VI. PREVISÃO ORÇAMENTÁRIA: DETALHAMENTO ORÇAMENTÁRIO E PREVISÃO DE DESEMBOLSO passa ter a seguinte redação: e que seja melhor adequada a redação proposta na Cláusula Primeira da Minuta, bem como conste

**b.** O valor do presente Termo passa de R\$ 146.403.262,03 (cento e quarenta e seis milhões, quatrocentos e três mil, duzentos e sessenta e dois reais e três centavos) para R\$ 164.638.079,08 (cento e sessenta e quatro milhões, seiscentos e trinta e oito mil, setenta e nove reais e oito centavos). Aumento de R\$ 18.234.817.05 (dezoito milhões, duzentos e trinta e quatro mil, oitocentos e dezessete reais e cinco centavos), referente à aprovação de reajustamentos, que se

EXÉRCITO - 24 B BR 163/ PA LOTE 1.4 - DOC 175 PAULO RAMAL 614802

50600 029283/2017-37

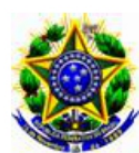

Ministério da Infraestrutura. Departamento Nacional de Infraestrutura de Transportes - DNIT

tratam da atualização de valores, com data base de julho de 2016, em relação aos exercícios de 2017, 2018 e 2019.

# CLÁUSULA SEGUNDA - DA RERRATIFICAÇÃO E EFICÁCIA.

### a. DA RERRATIFICAÇÃO.

Ficam rerratificadas, em todos os seus termos, cláusulas e condições, as disposições constantes no Termo de Execução Descentralizada - TED 308/2017, que não tiverem sido modificadas, alteradas ou retificadas pelo presente instrumento, que permanece parte integrante do mencionado Termo de Execução Descentralizada.

#### DA EFICÁCIA.  $\mathbf{b}$ .

O presente Termo terá eficácia a partir da data de sua publicação em extrato, no Diário Oficial da União.

E por estarem de acordo, firmam o presente termo, por seus representantes.

## UNIDADE DESCENTRALIZADORA.

EUCLIDES BANDEIRA DE SOUZA NETO. Diretor de Infraestrutura Rodoviária.

# UNIDADE DESCENTRALIZADA.

Gen Div PAULO ROBERTO VIANA RABELO. Diretor de Obras de Cooperação.

EXÉRCITO - 24 B BR 163/ PA LOTE 1.4 - DOC 175 PAULO RAMAL 614802

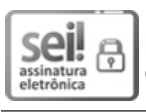

Documento assinado eletronicamente por **Paulo Roberto Viana Rabelo**, **Usuário Externo**, em 10/06/2020, às 12:13, conforme horário oficial de Brasília, com fundamento no art. 6º, § 1º, do [Decreto nº 8.539, de 8 de outubro de 2015.](http://www.planalto.gov.br/ccivil_03/_Ato2015-2018/2015/Decreto/D8539.htm)

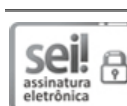

Documento assinado eletronicamente por **Lucas Alberto Visso�o Júnior**, **Diretor de Infraestrutura Rodoviária-Subs�tuto(a)**, em 15/06/2020, às 17:29, conforme horário oficial de Brasília, com fundamento no art. 6º, § 1º, do [Decreto nº 8.539, de 8 de outubro de](http://www.planalto.gov.br/ccivil_03/_Ato2015-2018/2015/Decreto/D8539.htm) [2015.](http://www.planalto.gov.br/ccivil_03/_Ato2015-2018/2015/Decreto/D8539.htm)

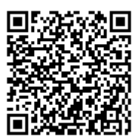

A autenticidade deste documento pode ser conferida no site htt[ps://sei.dnit.gov.br](http://sei.dnit.gov.br/sei/controlador_externo.php?acao=documento_conferir&id_orgao_acesso_externo=0) [/sei/controlador\\_externo.php?acao=documento\\_conferir&id\\_orgao\\_acesso\\_externo=0,](http://sei.dnit.gov.br/sei/controlador_externo.php?acao=documento_conferir&id_orgao_acesso_externo=0) informando o código verificador **5810150** e o código CRC **C02B0811**.

**Referência:** Processo nº 50600.029283/2017-37 SEI nº 5810150

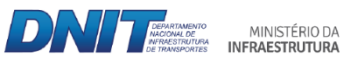

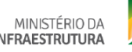

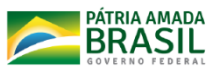

Setor de Autarquias Norte | Quadra 3 | Lote A CEP 70040-902 Brasília/DF |